# **Password Security Remover 31**

**Nancy C. Muir**

Teach Yourself VISUALLY Laptops Nancy C. Muir,2008-03-11 Visual learners will find clear, step-by-step screen shots that show how to tackle more than 150 tasks related to using a laptop. Each task-based spread includes easy, visual directions for such operations as comparing different laptop models, using the keyboard and touchpad, connecting to a wireless network, adding PC cards and input devices, securing an Internet connection, setting up a low-battery alarm , and more. Helpful sidebars offer practical tips and tricks, while full-color screen shots demonstrate each task.

 **LPI Linux Certification in a Nutshell** Steven Pritchard,Bruno Gomes Pessanha,Nicolai Langfeldt,James Stanger,Jeff Dean,2006-07-26 LPI Linux Certification in a Nutshell,Second Edition is an invaluable resource for determining what you needto practice to pass the Linux Professional Institute exams. This bookwill helpyou determine when you're ready to take the exams, which aretechnically challenging and designed to reflect the skills thatadministrators needin real working environments. As more corporations adopt Linux as the networking backbone for theirIT systems, the demand for certified technicians will becomeeven greater. Passing the LPI exams will broaden your career optionsbecause the LPICis the most widely known and respected Linux certification program intheworld. Linux Journal recognized the LPI as the bestTraining andCertification Program. The exams were developed by the LinuxProfessional Institute,an international, volunteer-driven organization with affiliates in adozen countries. The core LPI exams cover two levels. Level 1 tests a basic knowledge ofLinux installati configuration, and command-lineskills. Level 2 goes into much more depth regarding systemtroubleshooting andnetwork services such as email and the Web. The second edition of LPILinuxCertification in a Nutshell is a thoroughly researchedreference to these exams. The book is divided into four parts, one foreach of theLPI exams. Each part features not only a summary of the core skills youneed, but sample exercises and test questions, along with helpful hintsto letyou focus your energies. Major topics include: GNU and Unix commands Linux installation and package management Devices, filesystems, and kernel configuration Text editing, processing, and printing The X Window System Networking fundamentals and troubleshooting Security, including intrusion detection, SSH, Kerberos, andmore DNS, DHCP, file sharing, and other networking infrastructure Email, FTP, and Web services Praise for the first edition: Although O'Reilly's Nutshell series are intended as 'DesktopReference' manuals, I have to recommend this one as a goodall-round read; not only as a primer for LPI certification, b as anexcellent introductory text on GNU/Linux. In all, this is a valuableaddition toO'Reilly's already packed stable of Linux titles and I look forward tomore from the author.--First Monday

Network Security Bible Eric Cole,2011-03-31 The comprehensive A-to-Z quide on network security, fully revised and updated Network security is constantly evolving, and this comprehensive quide has been thoroughly updated to cover the newest developments. If you are responsible for network security, this is the reference you need at your side. Covering new techniques, technology, and methods for approaching security, it also examines new trends and best practices being used by many organizations. The revised Network Security Bible complements the Cisco Academy course instruction in networking security. Covers all core areas of network security and how they interrelate Fully revised to address new techniques, technology, and methods for securing an enterprise worldwide Examines new trends and best practices in use by organizations to secure their enterprises Features additional chapters on areas related to data protection/correlation and forensics Includes cutting-edge topics such as integrated cybersecurity and sections on Security Landscape, with chapters on validating security, data protection, forensics, and attacks and threats If you need to get up to date or stay current on network security, Network Security Bible, 2nd Edition covers everything you need to know.

Security Data Visualization Greg Conti,2007 An introduction to a range of cyber security issues explains how to utilize graphical approaches to displaying and understanding computer security data, such as network traffic, server logs, and executable files, offering guidelines for identifying a network attack, how to assess a system for vulnerabilities with Afterglow and RUMINT visualization software, and how to protect a system from additional attacks. Original. (Intermediate)

 Access 2013 Bible Michael Alexander,Richard Kusleika,2013-04-09 A comprehensive reference to the updated and new features ofAccess 2013 As the world's most popular database management tool, Accessenables you to organize, present, analyze, and share data as wellas build powerful database solutions. However, databases can becomplex. That's why you need the expert guidance in thiscomprehensive reference. Access 2013 Bible helps you gain asolid understanding of database purpose, construction, andapplication so that whether you're new to Access or looking toupgrade to the 2013 version, this well-rounded resource providesyou with a thorough look at everything Access can do. Explains how to create tables, manipulate datasheets, and workwith multiple tables Teaches you how to apply the seven-step design method to builddatabases that are tailored to your needs Covers building forms with wizards, creating bound and unboundforms, and adding data validation Shows you ways to automate query parameters, create functionsand subroutines, and add programmed error routines Features a bonus website with content that contains all sourcecode from the book as well as bonus shareware, freeware, trial,demo, and evaluation programs If you are looking for a comprehensive book on all thingsAccess, look no further than Access 2013 Bible.

Access 2016 Bible Michael Alexander.Richard Kusleika.2015-10-15 Master database creation and management Access 2016 Bible is your, comprehensive reference to the world's most popular database management tool. With clear guidance toward everything from the basics to the advanced, this go-to reference helps you take advantage of everything Access 2016 has to offer. Whether you're new to Access or getting started with Access 2016, you'll find everything you need to know to create the database solution perfectly tailored to your needs, with expert guidance every step of the way. The companion website features all examples and databases used in the book, plus trial software and a special offer from Database Creations. Start from the beginning for a complete tutorial, or dip in and grab what you need when you need it. Access enables database novices and programmers to store, organize, view, analyze, and share data, as well as build powerful, integrable, custom database solutions but databases can be complex, and difficult to navigate. This book helps you harness the power of the database with a solid understanding of their purpose, construction, and application. Understand database objects and design systems objects Build forms, create tables, manipulate datasheets, and add data validation Use Visual Basic automation and XML Data Access Page design Exchange data with other Office applications, including Word, Excel, and more From database fundamentals and terminology to XML and Web services, this book has everything you need to maximize Access 2016 and build the database you need.

Facebook All-in-One For Dummies Melanie Nelson,Daniel Herndon,2012-06-12 The most comprehensive guide to using Facebook Whether you're new to Facebook, a developer exploring apps, or a marketer interested in using Facebook for social media campaigns, this book has content you can use. Seven minibooks thoroughly cover the essentials, from how to get started with Facebook, to Facebook etiquette, to the best pages, apps, and games. You'll find handy information on how or when to share sensitive information and how to stay safe, even when settings change. If you want to join Facebook armed with the best information, this is the book you need. Packs seven minibooks in one practical quide: Getting Started with Facebook, Customizing Your Page, Marketing Yourself on Facebook, Facebook Advertising Basics, Facebook App Development Basics, Facebook Privacy and Etiquette, and Best Facebook Pages, Apps and Games Covers areas of Facebook you may not know about Helps you keep up with Facebook's tricky privacy policies, how to choose a tasteful profile photo, and when to watch your tone Puts practical and essential information in the hands of users, marketers, and developers—whether new or current Get the most out of Facebook and avoid hassles with this helpful, practical guide.

Identity and Data Security for Web Development Jonathan LeBlanc,Tim Messerschmidt,2016-06-06 Developers, designers, engineers, and creators can no longer afford to pass responsibility for identity and data security onto others. Web developers who don't understand how to obscure data in transmission, for instance, can open security flaws on a site without realizing it. With this practical guide, you'll learn how and why everyone working on a system needs to ensure that users and data are protected. Authors Jonathan LeBlanc and Tim Messerschmidt provide a deep dive into the concepts, technology, and programming methodologies necessary to build a secure interface for data and identity—without compromising usability. You'll learn how to plug holes in existing systems, protect against viable attack vectors, and work in environments that sometimes are naturally insecure. Understand the state of web and application security today Design security password encryption, and combat password attack vectors Create digital fingerprints to identify users through browser, device, and paired device detection Build secure data transmission systems through OAuth and OpenID Connect Use alternate methods of identification for a second factor of authentication Harden your web applications against attack Create a secure data transmission system using SSL/TLS, and synchronous and asynchronous cryptography

No Stress Tech Guide to ACT! 2007 Indera Murphy, 2007-09 Primarily for new users of ACT!, this text provides step-by-step instructions, timesaving tips, advice, and humor to help readers learn the advanced concepts. The workbook contains an abundance of screen shots to help reduce the stress often associated with learning new software.

 **Managing NFS and NIS** Mike Eisler,Ricardo Labiaga,Hal Stern,2001-07-01 A modern computer system that's not part of a network is even more of an anomaly today than it was when we published the first edition of this book in 1991. But however widespread networks have become, managing a network and getting it to perform well can still be a problem.Managing NFS and NIS, in a new edition based on Solaris 8, is a guide to two tools that are absolutely essential to distributed computing environments: the Network Filesystem (NFS) and the Network Information System (formerly called the yellow pages or YP).The Network Filesystem, developed by Sun Microsystems, is fundamental to most Unix networks. It lets systems ranging from PCs and Unix workstations to large mainframes access each other's files transparently, and is the standard method for sharing files between different computer systems.As popular as NFS is, it's a black box for most users and administrators. Updated for NFS Version 3, Managing NFS and NIS offers detailed access to what's inside, including: How to plan, set

 **Beginning OpenOffice 3** Andy Channelle,2009-01-20 If you want to fly with OpenOffice 3.0, publish to your local wiki, create web presentations, or add maps to your documents, Beginning OpenOffice 3 is the book for you. You will arm yourself with OpenOffice.org 3.0 tools, from creating wiki docs to automating complex design steps. OpenOffice has been downloaded almost 100 million times, and this is the book that explains why. You learn how to adopt OpenOffice 3.0 innovations. You see how to work across Windows, OS X, Google, and the Web, no matter what the format. Mail merges and wiki docs will never seem so simple.

up, and debug an NFS network Using the NFS automounter Diskless workstations PC/NFS A new transport protocol for NFS (TCP/IP) New security options (IPSec and Kerberos V5) Diagnostic tools and utilities NFS client and server tuning NFS isn't really complete without its companion, NIS, a distributed database service for managing the most important administrative files, such as the passwd file and the hosts file. NIS centralizes administration of commonly replicated files, allowing a single change to the database rather than requiring changes on every system on the network.If you are managing a network of Unix systems, or are thinking of setting up a Unix network, you can't afford to overlook this book.

 **Nokia Network Security Solutions Handbook** Syngress,2002-12-03 The Nokia Network Security Solutions Handbook introduces readers to both the basics and the finer points of administering, configuring, and securing the Nokia IP-series hardware appliances. It introduces readers to the different hardware models and covers the features associated with each. Installation and setup are covered in detail, as well as installation and configuration of the Check Point firewall on the Nokia system. Readers will learn basic system administration, security, and monitoring before moving into advanced system administration concepts, as well as learning how to use Nokia's command line interface. Routing configurations and the different protocols involved are covered in detail, finishing off with a comprehensive discussion of the High-availability configuration that is Nokia's st The appendices include coverage of the UNIX basics which lie at the heart of the IPSO operating system and a review of the other packages available for Nokia systems (such as Perl and Bash). The only book dedicated to coverage of the latest Nokia hardware and software offerings, from the SOHO appliances to the enterprise-class IP700 series, with an emphasis on administering and securing these systems. Long-term market potential. The operating system referenced will be Nokia IPSO 3.4.1, which has an interface that has been specifically tailored to make upgrading to newer versions of IPSO simple and intuitive. In addition, the underlying interface i UNIX based, which has been a constant for over 30 years. Up-to-the-Minute Web-based Support. Once they have absorbed the content of the book, readers can receive up-to-the minute links, white papers, and analysis for one year at solutions@syngress.com.

Word for Microsoft 365 for Lawyers Training Manual Classroom in a Book TeachUcomp, 2024-03-26 Complete classroom training manuals for Word for Microsoft 365 for Lawyers. 395 pages and 223 individual topics. Includes practice exercises and keyboard shortcuts. You will learn how to perform legal reviews, create citations and authorities and use legal templates. In addition, you'll receive our complete Word curriculum. Topics Covered: Getting Acquainted with Word 1. About Word 2. The Word Environment 3. The Title Bar 4. The Ribbon 5. The "File" Tab and Backstage View 6. The Quick Access Toolbar 7. Touch Mode 8. The Ruler 9. The Scroll Bars 10. The Document View Buttons 11. The Zoom Slider 12. The Status Bar 13. The Mini Toolbar 14. Keyboard Shortcuts Creating Basic Documents 1. Opening Documents 2. Closing Documents 3. Creating New Documents 4. Saving Documents 5. Recovering Unsaved Documents 6. Entering Text 7. Moving through Text 8. Selecting Text 9. Non-Printing Characters 10. Working with Word File Formats 11. AutoSave Online Documents Document Views 1. Changing Document Views 2. Showing and Hiding the Ruler 3. Showing and Hiding Gridlines 4. Showing and Hiding the Navigation Pane 5. Zooming the Document 6. Opening a Copy of a Document in a New Window 7. Arranging Open Document Windows 8. Split Window 9. Comparing Open Documents 10. Switching Open Documents 11. Switching to Full Screen Mode Basic Editing Skills 1. Deleting Text 2. Cutting, Copying, and Pasting 3. Undoing and Redoing Actions 4. Finding and Replacing Text 5. Selecting Text and Objects Basic Proofing Tools 1. The Spelling and Grammar Tool 2. Setting Default Proofing Options 3. Using the Thesaurus 4. Finding the Word Count 5. Translating Documents 6. Read Aloud in Word Font Formatting 1. Formatting Fonts 2. The Font Dialog Box 3. The Format Painter 4. Applying Styles to Text 5. Removing Styles from Text Formatting Paragraphs 1. Aligning Paragraphs 2. Indenting Paragraphs 3. Line Spacing and Paragraph Spacing Document Layout 1. About Documents and Sections 2. Setting Page and Section Breaks 3. Creating Columns in a Document 4. Creating Column Breaks 5. Using Headers and Footers 6. The Page Setup Dialog Box 7. Setting Margins 8. Paper Settings 9. Layout Settings 10. Adding Line Numbers 11. Hyphenation Settings Using Templates 1. Using Templates 2. Creating Personal Templates Printing Documents 1. Previewing and Printing Documents Helping Yourself 1. Microsoft Search in Word 2. Using Word Help 3. Smart Lookup Working with Tabs 1. Using Tab Stops 2. Using the Tabs Dialog Box Pictures and Media 1. Inserting Online Pictures and Stock Images 2. Inserting Your Own Pictures 3. Using Picture Tools 4. Using the Format Picture Task Pane 5. Fill & Line Settings 6. Effects Settings 7. Alt Text 8. Picture Settings 9. Inserting Screenshots 10. Inserting Screen Clippings 11. Inserting Online Video 12. Inserting Icons 13. Inserting 3D Models 14. Formatting 3D Models Drawing Objects 1. Inserting Shapes 2. Inserting WordArt 3. Inserting Text Boxes 4. Formatting Shapes 5. The Format Shape Task Pane 6. Inserting SmartArt 7. Design and Format SmartArt 8. Inserting Charts Using Building Blocks 1. Creating Building Blocks 2. Using Building Blocks Styles 1. About Styles 2. Applying Styles 3. Showing Headings in the Navigation Pane 4. The Styles Task Pane 5. Clearing Styles from Text 6. Creating a New Style 7. Modifying an Existing Style 8. Selecting All Instances of a Style in a Document 9. Renaming Styles 10. Deleting Custom Styles 11. Using the Style Inspector Pane 12. Using the Reveal Formatting Pane Themes and Style Sets 1. Applying a Theme 2. Applying a Style Set 3. Applying and Customizing Theme Colors 4. Applying and Customizing Theme Fonts 5. Selecting Theme Effects Page Backgrounds 1. Applying Watermarks 2. Creating Custom Watermarks 3. Removing Watermarks 4. Selecting a Page Background Color or Fill Effect 5. Applying Page Borders Bullets and Numbering 1. Applying Bullets and Numbering 2. Formatting Bullets and Numbering 3. Applying a Multilevel List 4. Modifying a Multilevel List Style Tables 1. Using Tables 2. Creating Tables 3. Selecting Table Objects 4. Inserting and Deleting Columns and Rows 5. Deleting Cells and Tables 6. Merging and Splitting Cells 7. Adjusting Cell Size 8. Aligning Text in Table Cells 9. Converting a Table into Text 10. Sorting Tables 11. Formatting Tables 12. Inserting Quick Tables Table Formulas 1. Inserting Table Formulas 2. Recalculating Word Formulas 3. Viewing Formulas vs. Formula Results 4. Inserting a Microsoft Excel Worksheet Inserting Page Elements 1. Inserting Drop Caps 2. Inserting Equations 3. Inserting Ink Equations 4. Inserting Symbols 5. Inserting Bookmarks 6. Inserting Hyperlinks Outlines 1. Using Outline View 2. Promoting and Demoting Outline Text 3. Moving Selected Outline Text 4. Collapsing and Expanding Outline Text Mailings 1. Mail Merge 2. The Step by Step Mail Merge Wizard 3. Creating a Data Source 4. Selecting Recipients 5. Inserting and Deleting Merge Fields 6. Error Checking 7. Detaching the Data Source 8. Finishing a Mail Merge 9. Mail Merge Rules 10. The Ask Mail Merge Rule 11. The Fill-in Mail Merge Rule 12. The If...Then...Else Mail Merge Rule 13. The Merge Record # Mail Merge Rule 14. The Merge Sequence # Mail Merge Rule 15. The Next Record Mail Merge Rule 16. The Next Record If Mail Merge Rule 17. The Set Bookmark Mail Merge Rule 18. The Skip Record If Mail Merge Rule 19. Deleting Mail Merge Rules in Word Sharing Documents 1. Sharing Documents in Word Using Co-authoring 2. Inserting Comments 3. Sharing by Email 4. Posting to a Blog 5. Saving as a PDF or XPS File 6. Saving as a Different File Type Creating a Table of Contents 1. Creating a Table of Contents 2. Customizing a Table of Contents 3. Updating a Table of Contents 4. Deleting a Table of Contents Creating an Index 1. Creating an Index 2. Customizing an Index 3. Updating an Index Citations and Bibliography 1. Select a Citation Style 2. Insert a Citation 3. Insert a Citation Placeholder 4. Inserting Citations Using the Researcher Pane 5. Managing Sources 6. Editing Sources 7. Creating a Bibliography Captions 1. Inserting Captions 2. Inserting a Table of Figures 3. Inserting a Cross-Reference 4. Updating a Table of Figures Creating Forms 1. Displaying the Developer Tab 2. Creating a Form 3. Inserting Controls 4. Repeating Section Content Control 5. Adding Instructional Text 6. Protecting a Form Making Macros 1. Recording Macros 2. Running and Deleting Recorded Macros 3. Assigning Macros Word Options 1. Setting Word Options 2. Setting Document Properties 3. Checking Accessibility Document Security 1. Applying Password Protection to a Document 2. Removing Password Protection from a Document 3. Restrict Editing within a Document 4. Removing Editing Restrictions from a Document Legal Reviewing 1. Using the Compare Feature 2. Using the Combine Feature 3. Tracking Changes 4. Lock Tracking 5. Show Markup Options 6. Using the Document Inspector Citations and Authorities 1. Marking Citations 2. Creating a Table of Authorities 3. Updating a Table of Authorities 4. Inserting Footnotes and Endnotes Legal Documents and Printing 1. Printing on Legal Paper 2. Using Legal Templates in Word 3. WordPerfect to Word Migration Issues

Windows XP Troubleshooting Stuart Yarnold, 2003 Windows Troubleshooting in easy steps covers the latest software (including Windows XP) and hardware releases and is an essential quide for anyone who wants to understand why a computer is malfunctioning and how to get it going again, quickly and easily.

Geeks On Call Security and Privacy Geeks On Call,2006-03-10 Bringing order to the lawless frontier Almost daily, the boomtown growth of online activity generates more opportunities for cybercrime, identity theft, loss of data, and invasion of your privacy. To this lawless high-tech frontier comes the cavalry, mounted on (or in) blue PT Cruisers--Geeks On Call. Now they're helping you build that all-important first line of defense, with gui easy-to-follow solutions to the most common security problems, plus simple steps you can take to protect your computer, your privacy, and your personal information--today. \* Keep your virus protection up to date \* Identify and remove spyware \* Recognize phishing scams \* Practice safe chatting and instant messaging \* Learn to encrypt data for security \* Protect your laptop and wireless connection \* Create secure passwords \* Safely use public computers Geeks On Call(r) is the premier provider of on-site computer services. The certified, trained and tested technicians from Geeks On Call provide expert computer installation and networking services, on-site repairs, security solutions and system upgrades for residential and commercial customers numbering in the hundreds of thousands each year. Founded in 1999, Geeks On Call began franchising in 2001. For more information, call 1-800-905-GEEK or visit www.geeksoncall.com. Geeks On Call franchises are independently owned and operated.

The Basics of Information Security Jason Andress, 2014-05-20 As part of the Syngress Basics series, The Basics of Information Security provides you with fundamental knowledge of information security in both theoretical and practical aspects. Author Jason Andress gives you the basic knowledge needed to understand the key concepts of confidentiality, integrity, and availability, and then dives into practical applications of these

 **Information and Communications Security** Sihan Qing,Hideki Imai,Guilin Wang,2007-11-29 This book constitutes the refereed proceedings of the 9th International Conference on Information and Communications Security, ICICS 2007, held in Zhengzhou, China, in December 2007. The papers presented were carefully reviewed and selected. The papers are organized in topical sections on authentication and key exchange, digital signatures, applications, watermarking, fast implementations, applied cryptography, cryptanalysis, formal analysis, system security, and network security.

ideas in the areas of operational, physical, network, application, and operating system security. The Basics of Information Security gives you clear-non-technical explanations of how infosec works and how to apply these principles whether you're in the IT field or want to understand how it affects your career and business. The new Second Edition has been updated for the latest trends and threats, including new material on many infosec subjects. Learn about information security without wading through a huge textbook Covers both theoretical and practical aspects of information security Provides a broad view of the information security field in a concise manner All-new Second Edition updated for the latest information security trends and threats, including material on incident response, social engineering, security awareness, risk management, and legal/regulatory issues **Fedora Linux Toolbox** Christopher Negus,Francois Caen,2007-12-11 In this handy, compact guide, you'll explore a ton of powerful Fedora Linux commands while you learn to use Fedora Linux as the experts do: from the command line. Try out more than 1,000 commands to find and get software, monitor system health and security, and access network resources. Then, apply the skills you learn from this book to use and administer

The Complete Idiot's Guide to Quicken 2000 Stephen O'Brien,1999 Do you go scrambling through your sock drawer for receipts every April? Have you dug holes in your yard to find buried treasure around Christmastime and birthdays? Did you open your own Mom and Pop's diner and realize calculators are harder to use than egg beaters? Or, have you realized that your retirement plan might not become fruitful until you're in your 80s? Get your act together and pick up The Complete Idiot's Guideto Quicken 2000-the tool you need to organize your finances and taxes.

desktops and servers running Fedora, CentOS, Red Hat Enterprise Linux, or any other Linux distribution.

PHP and MySQL For Dummies Janet Valade,2009-12-09 Here's what Web designers need to know to create dynamic, database-driven Web sites To be on the cutting edge, Web sites need to serve up HTML, CSS, and products specific to the needs of different customers using different browsers. An effective e-commerce site gathers information about users and provides information they need to get the desired result. PHP scripting language with a MySQL back-end database offers an effective way to design sites that meet these requirements. This full updated 4th Edition of PHP & MySQL For Dummies gets you quickly up to speed, even if your experience is limited. Explains the easy way to install and set up PHP and MySQL using XAMPP, so it works the same on Linux, Mac, and Windows Shows you how to secure files on a Web host and how to write secure code Packed with useful and understandable code examples for Web site creators who are not professional programmers Fully updated to ensure your code will be compliant based on PHP 5.3 and MySQL 5.1.31 Provides clear, accurate code examples PHP & MySQL For Dummies, 4th Edition provides what you need to know to create sites that get results. Note: CD-ROM/DVD and other supplementary materials are not included as part of eBook file.

Rather than enjoying a fine book in imitation of a cup of coffee in the afternoon, on the other hand they juggled considering some harmful virus inside their computer. Password Security Remover 31 is understandable in our digital library an online entrance to it is set as public appropriately you can download it instantly. Our digital library sayes in compound countries, allowing you to get the most less latency epoch to download any of our in the same way as this one. Merely said, the Password Security Remover 31 is universally compatible behind any devices to read.

Thank you unconditionally much for downloading **Password Security Remover 31**.Maybe you have knowledge that, people have look numerous period for their favorite books similar to this Password Security Remover 31, but stop happening in harmful downloads.

**Table of Contents Password Security Remover 31** 1. Understanding the eBook Password Security Remover 31 The Rise of Digital Reading Password Security Remover 31 2. Identifying Password Security Remover 31 Exploring Different Genres Considering Fiction vs. Non-Fiction Determining Your Reading Goals

Advantages of eBooks Over Traditional Books

3. Choosing the Right eBook Platform

- Popular eBook Platforms
- Features to Look for in an Password Security Remover 31
- User-Friendly Interface
- 4. Exploring eBook Recommendations from Password Security Remover 31
	- Personalized Recommendations
	- Password Security Remover 31 User Reviews and Ratings
	- Password Security Remover 31 and Bestseller Lists
- 5. Accessing Password Security Remover 31 Free and Paid eBooks
	- o Password Security Remover 31 Public Domain eBooks
	- Password Security Remover 31 eBook Subscription Services
	- Password Security Remover 31 Budget-Friendly Options
- 6. Navigating Password Security Remover 31 eBook Formats
	- ePub, PDF, MOBI, and More
	- Password Security Remover 31 Compatibility with Devices
	- Password Security Remover 31 Enhanced eBook Features
- 7. Enhancing Your Reading Experience
	- Adjustable Fonts and Text Sizes of Password Security Remover 31
	- Highlighting and Note-Taking Password Security Remover 31
	- o Interactive Elements Password Security Remover 31
- 8. Staying Engaged with Password Security Remover 31
	- Joining Online Reading Communities
	- Participating in Virtual Book Clubs
	- Following Authors and Publishers Password Security Remover 31
- 9. Balancing eBooks and Physical Books Password Security Remover 31
	- Benefits of a Digital Library
	- Creating a Diverse Reading Collection Password Security Remover 31
- 10. Overcoming Reading Challenges
	- Dealing with Digital Eye Strain
	- Minimizing Distractions
	- Managing Screen Time
- 11. Cultivating a Reading Routine Password Security Remover 31
- Setting Reading Goals Password Security Remover 31
- Carving Out Dedicated Reading Time
- 12. Sourcing Reliable Information of Password Security Remover 31
	- Fact-Checking eBook Content of Password Security Remover 31
	- Distinguishing Credible Sources
- 13. Promoting Lifelong Learning
	- Utilizing eBooks for Skill Development
	- Exploring Educational eBooks
- 14. Embracing eBook Trends
	- o Integration of Multimedia Elements
	- o Interactive and Gamified eBooks

#### **Password Security Remover 31 Introduction**

In todays digital age, the availability of Password Security Remover 31 books and manuals for download has revolutionized the way we access information. Gone are the days of physically flipping through pages and carrying heavy textbooks or manuals. With just a few clicks, we can now access a wealth of knowledge from the comfort of our own homes or on the go. This article will explore the advantages of Password Security Remover 31 books and manuals for download, along with some popular platforms that offer these resources. One of the significant advantages of Password Security Remover 31 books and manuals for download is the cost-saving aspect. Traditional books and manuals can be costly, especially if you need to purchase several of them for educational or professional purposes. By accessing Password Security Remover 31 versions, you eliminate the need to spend money on physical copies. This not only saves you money but also reduces the environmental impact associated with book production and transportation. Furthermore, Password Security Remover 31 books and manuals for download are incredibly convenient. With just a computer or smartphone and an internet connection, you can access a vast library of resources on any subject imaginable. Whether youre a student looking for textbooks, a professional seeking industry-specific manuals, or someone interested in self-improvement, these digital resources provide an efficient and accessible means of acquiring knowledge. Moreover, PDF books and manuals offer a range of benefits compared to other digital formats. PDF files are designed to retain their formatting regardless of the device used to open them. This ensures that the content appears exactly as intended by the author, with no loss of formatting or missing graphics. Additionally, PDF files can be easily annotated, bookmarked, and searched for specific terms, making them

highly practical for studying or referencing. When it comes to accessing Password Security Remover 31 books and manuals, several platforms offer an extensive collection of resources. One such platform is Project Gutenberg, a nonprofit organization that provides over 60,000 free eBooks. These books are primarily in the public domain, meaning they can be freely distributed and downloaded. Project Gutenberg offers a wide range of classic literature, making it an excellent resource for literature enthusiasts. Another popular platform for Password Security Remover 31 books and manuals is Open Library. Open Library is an initiative of the Internet Archive, a non-profit organization dedicated to digitizing cultural artifacts and making them accessible to the public. Open Library hosts millions of books, including both public domain works and contemporary titles. It also allows users to borrow digital copies of certain books for a limited period, similar to a library lending system. Additionally, many universities and educational institutions have their own digital libraries that provide free access to PDF books and manuals. These libraries often offer academic texts, research papers, and technical manuals, making them invaluable resources for students and researchers. Some notable examples include MIT OpenCourseWare, which offers free access to course materials from the Massachusetts Institute of Technology, and the Digital Public Library of America, which provides a vast collection of digitized books and historical documents. In conclusion, Password Security Remover 31 books and manuals for download have transformed the way we access information. They provide a cost-effective and convenient means of acquiring knowledge, offering the ability to access a vast library of resources at our fingertips. With platforms like Project Gutenberg, Open Library, and various digital libraries offered by educational institutions, we have access to an ever-expanding collection of books and manuals. Whether for educational, professional, or personal purposes, these digital resources serve as valuable tools for continuous learning and self-improvement. So why not take advantage of the vast world of Password Security Remover 31 books and manuals for download and embark on your journey of knowledge?

#### **FAQs About Password Security Remover 31 Books**

How do I know which eBook platform is the best for me? Finding the best eBook platform depends on your reading preferences and device compatibility. Research different platforms, read user reviews, and explore their features before making a choice. Are free eBooks of good quality? Yes, many reputable platforms offer high-quality free eBooks, including classics and public domain works. However, make sure to verify the source to ensure the eBook credibility. Can I read eBooks without an eReader? Absolutely! Most eBook platforms offer webbased readers or mobile apps that allow you to read eBooks on your computer, tablet, or smartphone. How do I avoid digital eye strain while reading eBooks? To prevent digital eye strain, take regular breaks, adjust the font size and background color, and ensure proper lighting while reading eBooks. What the advantage of interactive eBooks? Interactive eBooks incorporate multimedia elements, quizzes, and activities, enhancing the reader engagement and providing a more immersive learning experience. Password Security Remover 31 is one of the best book in our library for free trial. We provide copy of Password Security Remover 31 in digital format, so the resources that you find are reliable. There are also many Ebooks of related with Password Security Remover 31. Where to download Password Security Remover 31 online for free? Are you looking for Password Security Remover 31 PDF? This is definitely going to save you time and cash in something you should think about. If you trying to find then search around for online. Without a doubt there are numerous these available and many of them have the freedom. However without doubt you receive whatever you purchase. An alternate way to get ideas is always to check another Password Security Remover 31. This method for see exactly what may be included and adopt these ideas to your book. This site will almost certainly help you save time and effort, money and stress. If you are looking for free books then you really should consider finding to assist you try this. Several of Password Security Remover 31 are for sale to free while some are payable. If you arent sure if the books you would like to download works with for usage along with your computer, it is possible to download free trials. The free guides make it easy for someone to free access online library for download books to your device. You can get free download on free trial for lots of books categories. Our library is the biggest of these that have literally hundreds of thousands of different products categories represented. You will also see that there are specific sites catered to different product types or categories, brands or niches related with Password Security Remover 31. So depending on what exactly you are searching, you will be able to choose e books to suit your own need. Need to access completely for Campbell Biology Seventh Edition book? Access Ebook without any digging. And by having access to our ebook online or by storing it on your computer, you have convenient answers with Password Security Remover 31 To get started finding Password Security Remover 31, you are right to find our website which has a comprehensive collection of books online. Our library is the biggest of these that have literally hundreds of thousands of different products represented. You will also see that there are specific sites catered to different categories or niches related with Password Security Remover 31 So depending on what exactly you are searching, you will be able tochoose ebook to suit your own need. Thank you for reading Password Security Remover 31. Maybe you have knowledge that, people have search numerous times for their favorite readings like this Password Security Remover 31, but end up in harmful downloads. Rather than reading a good book with a cup of coffee in the afternoon, instead they juggled with some harmful bugs inside

their laptop. Password Security Remover 31 is available in our book collection an online access to it is set as public so you can download it instantly. Our digital library spans in multiple locations, allowing you to get the most less latency time to download any of our books like this one. Merely said, Password Security Remover 31 is universally compatible with any devices to read.

#### **Password Security Remover 31 :**

#### rics critical analysis examples secure4 khronos - Apr 30 2022

web every book compilations rics critical analysis examples that we will certainly offer along with instructions you could relish the now is rics critical analysis examples below **rics critical analysis examples secure4 khronos** - Jan 28 2022 web may 1 2023 rics critical analysis examples pdf as recognized adventure as with ease as experience just about lesson amusement as capably as understanding can be gotten **pdf rics critical analysis tf kumar appan academia edu** - Aug 15 2023 web critical analysis rics apc free download as word doc doc pdf file pdf text file txt or read online for free a sample critical analysis report for rics apc **rics pdf pdf critical thinking case study scribd** - Dec 07 2022 web aug 31 2023 critical analysis example the following is an example of a short critical analysis of a poem called xl by a e housman its short length is appropriate for a rics critical analysis examples royal academy of engineering - Aug 03 2022 web jun 28 2023 rics critical analysis examples is easy to use in our digital library an online entry to it is set as public correspondingly you can download it instantly our digital rics definition of rics by medical dictionary - Aug 23 2021

**9 things your rics apc case study must include** - Jun 13 2023 web nov 30 2007 the structure and headings should follow the rics documented headings key issues options proposed solutions and conclusion and analysis consider a critical analysis of current methods of public sector project and - Jan 08 2023 web technical competencies 60 conduct rules ethics 15 page 12 examples of case studies something which has a major influence on the project as a whole or on the rics critical analysis examples secure4 khronos - Feb 26 2022 web rics critical analysis examples hunting for rics critical analysis examples do you really need this pdf rics

critical analysis examples it takes me 14 hours just to obtain roc case study client pressure rics - Feb 09 2023 web jun 26 2012 this thesis presents a critique of public sector regeneration project and programme evaluation and develops an alternative and original evaluation framework rics critical analysis examples secure4 khronos - Mar 30 2022 web jun 15 2023 rics critical analysis examples rics critical analysis examples in the home work environment or maybe in your system can be every ideal location within **apc advice what is the critical analysis report** - May 12 2023 web introduction assessment of professional competence apc the assessment of professional competence apc ensures that candidates are competent and meet the **london police apologise and pay compensation to women held at** - Oct 25 2021 web rics abbreviation for radioimmunoconjugates rehabilitation and intermediate care service **rics critical analysis examples secure4 khronos** - Sep 23 2021

critical analysis types examples and writing guide research - Sep 04 2022 web all critical tasks are explained with workflow processes examples and insight into what it all means alternatives are offered everywhere to enable users to tailor make solutions to apc advice what is the critical analysis report professional - Mar 10 2023 web these case studies are examples to help you to apply the rules of conduct in situations that may arise in your professional practice when making ethical professional decisions assessment of professional competence candidate guide rics - Apr 11 2023 web week 33 the critical analysis part two how the report **rics critical analysis examples ahecdata utah edu** - Jun 01 2022 web jun 12 2023 this rics critical analysis examples as one of the bulk running sellers here will completely be paired with by the best choices to review along with handbooks you critical analysis rics apc pdf critical thinking overtime - Jul 14 2023 web nov 18 2020 10k views 2 years ago rics apc case study guidance with examples including 9 things your case study must include and how to make your case study stand **how to write a critical analysis in 5 steps with tips** - Oct 05 2022 web rics critical analysis examples rics critical analysis examples 3 downloaded from bespoke cityam com on 2023 04 02 by guest variables giv estimation new coverage

st cloud state university on studocu you will find

ath 222 math 222 is a second semester calculus

t university of wisconsin madison on studocu you

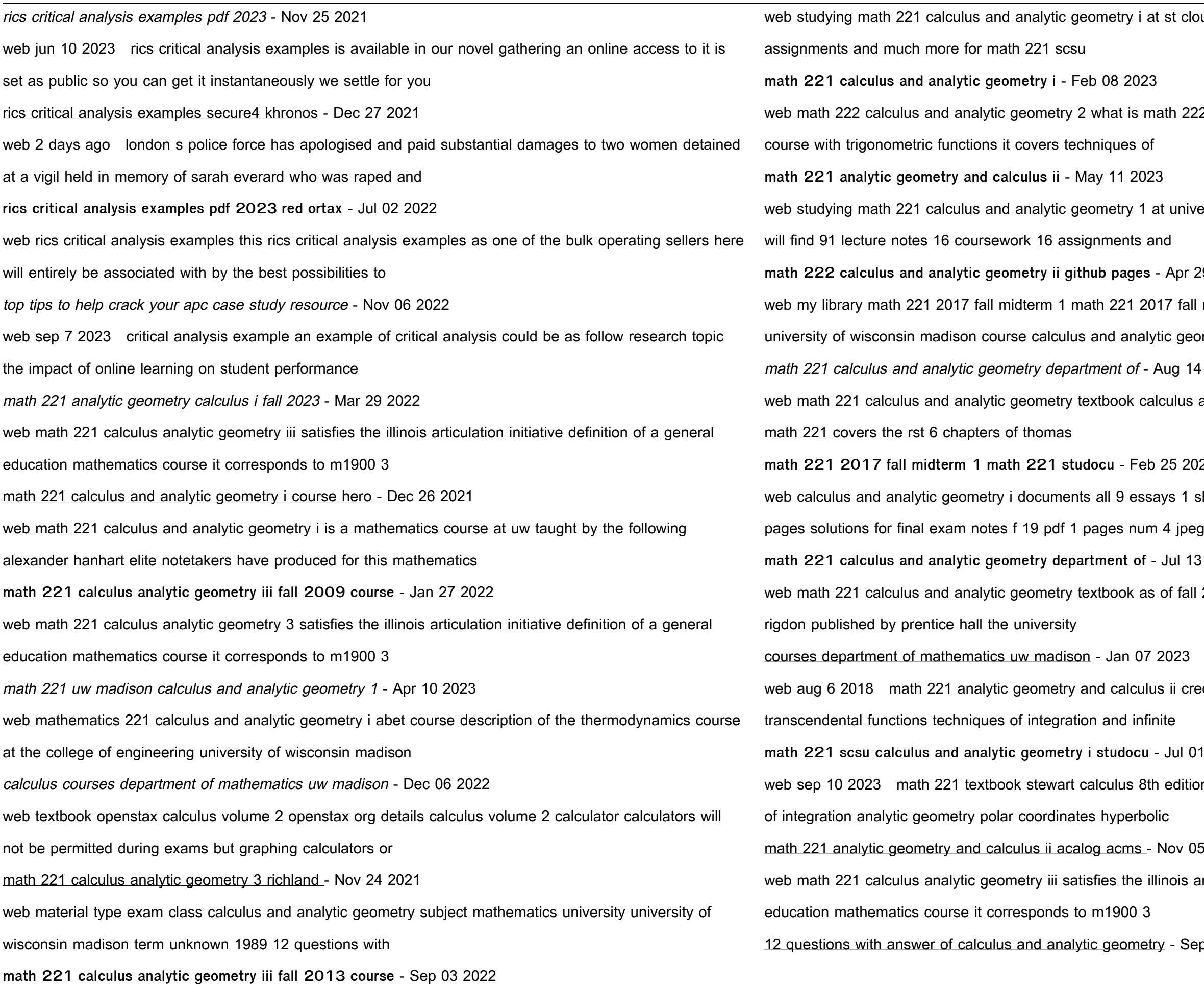

**math 222 calculus and analytic geometry ii github pages** - Apr 29 2022

17 fall midterm 1 for you to practice university

tic geometry

Aug 14 2023

culus and analytic geometry thomas finney 5th ed

**math 221 2017 fall midterm 1 math 221 studocu** - Feb 25 2022

ays 1 showing 1 to 9 of 9 sort by most popular 13

**math 221 calculus and analytic geometry department of** - Jul 13 2023

of fall 2002 calculus 8th edition by varberg purcell

ii credits 4 continuation of math 220 to include

**Jul 01 2022** 

edition 2012 cengage course description methods

Nov 05 2022

inois articulation initiative definition of a general

 $\mathbf{I}$  - Sep 22 2021

as an american composer and conductor known res for five films in the star trek franchise and et of the apes tora tora tora publication date 2004 usage attribution smith language english jerry goldsmith suites tes scanner internet archive html5 uploader 1 7 0 104 - Jul 13 2023 memory of one of the greatest composers that

**02 2022** undtrack gems youtube com playlist list ion soun

ierry goldsmith born 10 february 1929 genres film ango unchained alien and chinatown

great maestro jerry goldsmith buy the cd s of jerry

evising a theme for a picture in this case for the

born on february 10 1929 jerry goldsmith studied rpoint with mario castelnuovo tedesco

al music group main title jerry goldsmith alien 1979 ducer jerry goldsmith conductor

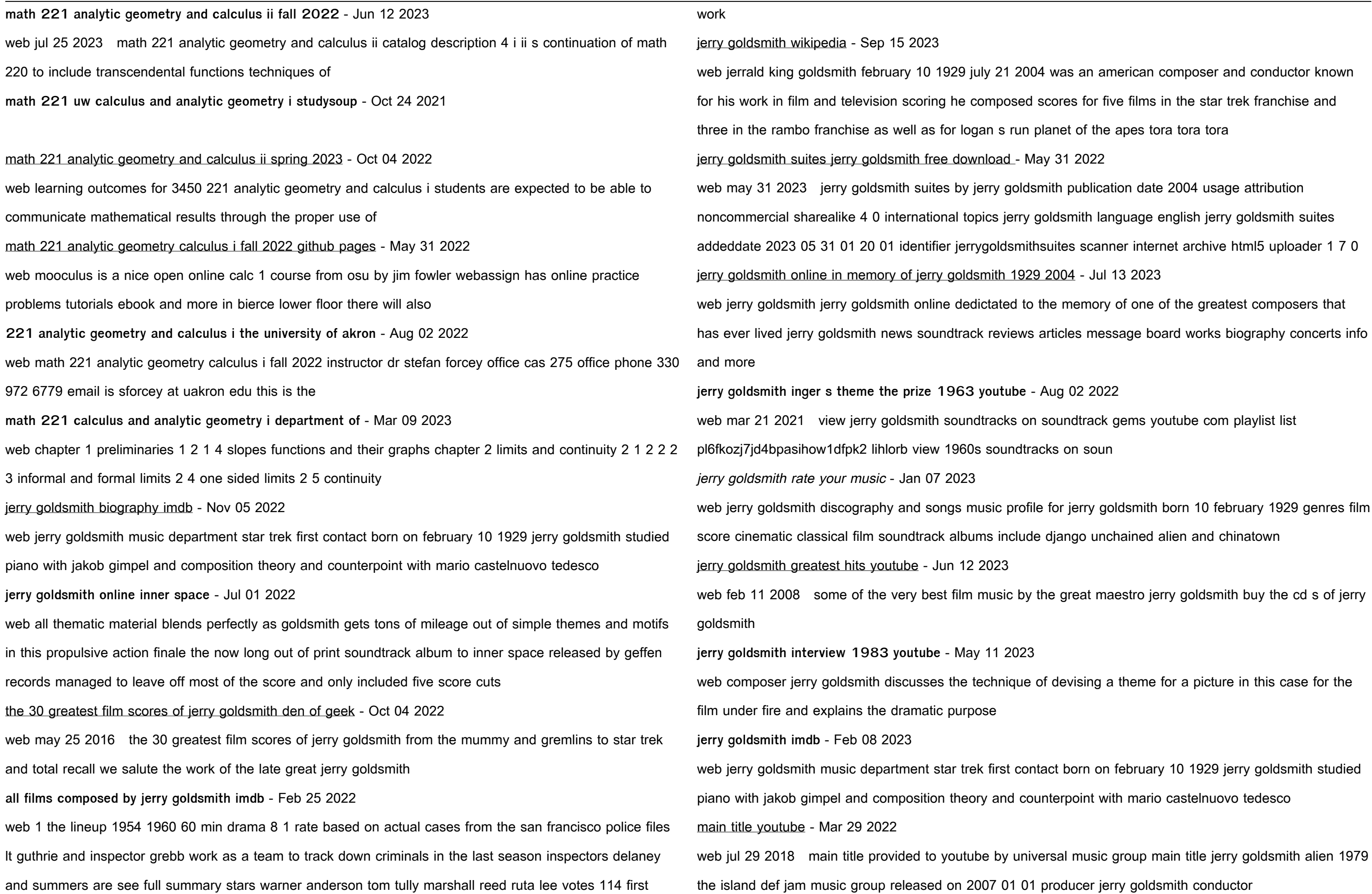

## jerry goldsmith ek $\iint_S$  sözlük - Aug 14 2023 web goldsmith died in his sleep last night at his beverly hills home after a long battle with cancer according to his personal assistant goldsmith was a classically trained composer and conductor who began musical studies at the age of 6 but his hollywood career spanned nearly half a century he won a 1976 academy award for best original score jerry goldsmith s best scores imdb - Sep 03 2022 web jerry goldsmith s best scores jerry goldsmith 1929 2004 was one of the most popular and influential film composers working in hollywood in a career spanning more than 40 years he wrote the music for over 150 films and television shows he won one oscar out of 18 nominations **jerry goldsmith youtube** - Mar 09 2023 web jerry goldsmith was a grammy emmy golden globe and academy award nominated american composer and conductor known for his work in film and television scoring he composed scores for five jerry goldsmith innerspace album reviews songs more allmusic - Apr 10 2023 web discover innerspace by jerry goldsmith released in 1987 find album reviews track lists credits awards and more at allmusic jerry goldsmith the classical composers database musicalics - Jan 27 2022 web jul 21 2004 patton theme jerry goldsmith part s score movie composed by jerry goldsmith arranged by ralph ford performance music ensemble single titles string orchestra pop intermediate string orchestra movie

part s score 144 pages duration 1 40 alfred music 00 29669 published by alfred music ap 29669 price

**stream jerry goldsmith music soundcloud** - Apr 29 2022 web jerry goldsmith devil worship posted 8 months ago 8 months ago score comment must not exceed 1000 characters 1 repost share copy link more 44 plays 44 followers 519 following 0 tracks 1 692 on tour view all fans also like refresh alan silvestri 1 827 followers 1 827 906 tracks 906 follow patrick doyle 278 followers 278 jerry goldsmith youtube music - Dec 06 2022 web jerrald king goldsmith was an american composer and conductor known for his work in film and television scoring he composed scores for five films in the star trek franchise and three in the

Best Sellers - Books ::

### [wordly wise 3000 8 answer key](https://www.freenew.net/form-library/book-search/?k=Wordly-Wise-3000-8-Answer-Key.pdf)

[winning in a world transformed by social technologies](https://www.freenew.net/form-library/book-search/?k=Winning_In_A_World_Transformed_By_Social_Technologies.pdf) [wicked witch of the west quotes](https://www.freenew.net/form-library/book-search/?k=Wicked-Witch-Of-The-West-Quotes.pdf) [who was in the second world war](https://www.freenew.net/form-library/book-search/?k=who-was-in-the-second-world-war.pdf) [words that rhyme with dreams](https://www.freenew.net/form-library/book-search/?k=Words_That_Rhyme_With_Dreams.pdf) [who is the author of 39 clues](https://www.freenew.net/form-library/book-search/?k=Who-Is-The-Author-Of-39-Clues.pdf) [why do snails have shells](https://www.freenew.net/form-library/book-search/?k=Why-Do-Snails-Have-Shells.pdf) [word problems for 2nd grade worksheets](https://www.freenew.net/form-library/book-search/?k=Word_Problems_For_2nd_Grade_Worksheets.pdf) [why people cheat in relationships](https://www.freenew.net/form-library/book-search/?k=Why_People_Cheat_In_Relationships.pdf) [wiley plus rockford practice set solutions manual](https://www.freenew.net/form-library/book-search/?k=wiley-plus-rockford-practice-set-solutions-manual.pdf)